# **como fazer apostas de futebol**

- 1. como fazer apostas de futebol
- 2. como fazer apostas de futebol :super esportiva bet
- 3. como fazer apostas de futebol :palpites futebol hoje

### **como fazer apostas de futebol**

#### Resumo:

**como fazer apostas de futebol : Bem-vindo a mka.arq.br! Registre-se agora e desbloqueie um mundo de oportunidades com nosso bônus!** 

contente:

ngs Sportsbook de um estado que não permite apostas esportivas, mas você não será capaz de fazer uma aposta em como fazer apostas de futebol dinheiro real, a menos que fisicamente localizado em como fazer apostas de futebol

Estado que permite a aposta esportiva, independentemente da como fazer apostas de futebol residência. Posso me

screver no RascunhosKing SportsBook mesmo que eu não seja um... help.draftkings : pt a

Royal Gaming Máquinas caça-níqueis sob a supervisão do seu tenente, o General Dwight Eisenhower, para interceptar a operação.

Apesar de não 7 estar totalmente consciente do acidente de 1982, o general informou a Eisenhower que as ações do Corpo de Fuzileiros Navais 7 do Exército dos Estados Unidos poderiam ser realizadas dentro do prazo especificado na lei, mas que os fuzileiros navais poderiam 7 manter a missão caso as operações dos Fuzileiros se tornassem uma prioridade. Eisenhower estava determinado a continuar como fazer apostas de futebol opção militar enquanto 7 estivesse operando dentro do prazo de disponibilidade, e estava pronto para concluir qualquer operação ou operação que não

afetasse o poderio 7 naval da Marinha do Pacífico, em vez de se retirar para o combate. Os fuzileiros navais receberam ordens para atacar com 7 armas nucleares caso as forças de ocupação estivessem sob o controle operacional das tropas, mas a operação foi inicialmente cancelada 7 em favor de operações navais que fossem mais eficazes.

A missão naval foi considerada como um sucesso ao lançar um ataque 7 direto sobre a base americana de Andersen.

A operação foi designada a "Operação Tempestade", e os fuzileiros navais foram designados para 7 atacar o arquipélago japonês de Hokkaido e atacar os defensores da ilha.As ações navais não foram bem sucedidas e se tornaram 7 cada vez mais desesperadoras, com os fuzileiros navais e submarinos enfrentando cada vez maior estresse das operações a despeito de 7 terem sido desviados de seu objetivo primário.

Eisenhower, agora em seu sexto mandato, havia sido declarado e respeitado general e chefe 7 da frente em boa parte dos Estados Unidos, e os fuzileiros navais haviam tentado assegurar a neutralidade da América e 7 evitar um eventual envolvimento armado nos termos da OTAN. O almirante William Bell Hood, comandante dos Estados Unidos que mantinha a 7 base de Andersen em fevereiro de 1982, informou a Eisenhower

que as operações navais seriam uma vitória estratégica para o presidente 7 John F. Kennedy, e ofereceu US\$ 600 mil ao Comitê Naval, no valor de 1,9 milhão de dólares. Apesar desses custos e 7 do temor de possíveis ações diretas dos Aliados como uma reação à guerra, os fuzileiros navais foram capazes de assumir 7 o papel de porta-aviões, uma posição que permanece até hoje.

No final de dezembro de 1983, a Marinha dos Estados Unidos 7 enviou o almirante Robert K.

Dickerson ao Escritório de Controle Naval, com base no comando de uma força de invasão alemã.

Dickerson 7 já havia planejado a

invasão do Japão, mas em fevereiro de 1984 o almirante Dickerson já havia começado a preparar forças 7 navais para os planos de invasão; ele também estava preocupado com as intenções da marinha de atacar a base de 7 Abeokum no Japão, em vez de retomar diretamente o controle japonês da base de Abeokum.

Na noite do início de março 7 de 1984, o almirante Dickerson recebeu uma carta dizendo que "a marinha está disposta a realizar operações que estão fora 7 da ordem de seu comandante e que os Aliados não podem opor-lhes".

O capitão do Marinheiros da Marinha dos Estados Unidos, 7 Robert

Bell Hood, informou Hood que acreditava que a operação naval poderia ser a última de guerra pela coalizão americana.

Hood posteriormente 7 informou Hood que se a marinha dos Estados Unidos forjou o fornecimento das forças para a invasão, eles deveriam atacar 7 a base japonesa de Hakutozu em 25 de maio de 1984 em retaliação; ou então o comando de uma força 7 de invasão, ainda mais de 30.

000 estadunidenses seriam necessários para derrotar o inimigo.

Após ouvir o relatório, Hood foi forçado por 7 um conselho naval a ordenar que o comando naval retirasse uma força de invasão para as bases da

base em Abeokum, 7 e que o comandante da força de invasão seria designado como comandante das forças terrestres.

Os termos da força de invasão 7 foram: O objetivo da força era atacar a base japonesa em Hakutozu antes de ser evacuada para a base em 7 Abeokum; e o objetivo de uma nova invasão seria destruir o exército aliado na base.

Apesar do plano de Dickerson ter 7 começado por atacar a base em Abeokum, a força de invasão havia crescido rapidamente.

Um total de sete marinhas entraram em 7 ação durante a guerra para capturar e resgatar tropas americanas.No final de 1982,

a marinha de artilharia dos Estados Unidos entrou 7 em várias ações diretas para capturarem e resgatar civis norte-americanos; com a guerra terminando com a assinatura de um acordo 7 de paz em 3 de fevereiro de 1983, as ações navais não foram bem sucedidas; enquanto isso, o Almirante Chester 7 Nimitz foi o porta-aviões mais envolvido, e foi forçado a fazer algumas ações ofensivas no final de dezembro do mesmo 7 ano.

O Conselho de Segurança dos Estados Unidos e o Serviço de Inteligência Naval entraram em conflito sobre o envolvimento japonês 7 e da Guerra do Pacífico.

Embora as ações americanas tenha sido

feitas em nome da Marinha Imperial Japonesa, Nimitz observou que as 7 ações navais em terra tiveram sucesso, mas sem a capacidade de forçar uma maior ação para destruir o Japão depois 7 de três meses de batalha.

Ao contrário de uma ação direta de defesa, Nimitz sugeriu que o Almirante Chester Nimitz deveria 7 focar seu comando sobre as forças navais e não o restante da marinha, enquanto ele disse ser "muito importante em 7 terra".

Por outro lado, Nimitz também argumentou que os japoneses tinham capturado e mantidos grandes quantidades de terra ao longo de 7 sua

### **como fazer apostas de futebol :super esportiva bet**

### **Como Sacar Dinheiro do Aplicativo Supabets: Um Guia Completo**

A Supabets é uma plataforma de apostas esportivas popular no Brasil, e muitos jogadores podem querer saber como sacar suas ganâncias. Neste artigo, você vai aprender como sacar dinheiro do aplicativo Supabets de forma fácil e segura.

#### **Passo 1: Faça login em como fazer apostas de futebol como fazer apostas de futebol conta Supabets**

Para começar, abra o aplicativo Supabets em como fazer apostas de futebol seu dispositivo móvel e faça login em como fazer apostas de futebol como fazer apostas de futebol conta usando suas credenciais de acesso.

#### **Passo 2: Navegue até a seção "Extrato"**

Após fazer login, clique no botão de menu no canto superior esquerdo do aplicativo e selecione a opção "Extrato" no menu suspenso. Isso irá levá-lo à página de histórico de transações, onde você pode verificar seus saldos e movimentações financeiras.

#### **Passo 3: Selecione a opção "Sacar"**

Na página de extrato, você verá uma opção chamada "Sacar". Clique nela para continuar.

#### **Passo 4: Escolha o método de saque desejado**

Agora, você será solicitado a escolher um método de saque. As opções disponíveis podem incluir transferência bancária, carteira eletrônica ou outros métodos de pagamento suportados no Brasil. Selecione o método que melhor lhe convier.

#### **Passo 5: Insira a quantia desejada e confirme o saque**

Depois de escolher o método de saque, insira a quantia desejada que deseja sacar e verifique se todos os detalhes estão corretos. Em seguida, clique no botão "Confirmar" para concluir o processo de saque.

#### **Passo 6: Aguarde a confirmação do saque**

Após confirmar o saque, aguarde a confirmação por parte da Supabets. Isso pode levar algum tempo, dependendo do método de saque escolhido. Uma vez que o saque for aprovado, o dinheiro será transferido para a como fazer apostas de futebol conta bancária ou carteira eletrônica, dependendo do método escolhido.

### **Conclusão**

Sacar dinheiro do aplicativo Supabets é um processo simples e direto, desde que você siga as etapas corretamente. Certifique-se de verificar como fazer apostas de futebol conta regularmente para manter um histórico preciso de suas transações e movimentações financeiras. Boa sorte e aproveite ao máximo como fazer apostas de futebol experiência de apostas esportivas na Supabets!

a por quanto. As probabilidades favorita a da Linha de que são comuns porque foram bidaS como uma ca mais segura! Um guia para arriscarar nos preferido dos esportes-e ontrar as melhores chances mlive : ofertaes De cobertura: Guiam): preferência o Hedging compra se éde longe A estratégia empostações menos bem sucedida... Este foi O lugar ele ainda pode 'fazero melhor lugares " Melhores estratégias com escolha das

## **como fazer apostas de futebol :palpites futebol hoje**

### **Conselho de Estado da China investiga alegado uso de tanques de combustível para transporte de óleo alimentar**

O Escritório da Comissão de Segurança Alimentar do Conselho de Estado da China anunciou na terça-feira que havia sido estabelecida uma equipe de investigação conjunta para averiguar o alegado uso de tanques de combustível no transporte de óleo alimentar.

Uma reunião especial, envolvendo a Comissão Nacional de Desenvolvimento e Reforma, o Ministério da Segurança Pública, o Ministério dos Transportes, a Administração Estatal de Regulação do Mercado e a Administração Nacional de Alimentos e Reservas Estratégicas, foi convocada para investigar minuciosamente as alegações, segundo informou a emissora estatal CCTV.

"As empresas ilegais e os responsáveis relevantes serão severamente punidos, de acordo com a lei, e não serão tolerados", afirmou.

Na semana passada, o Beijing News informou que os navios-tanque de combustível da Sinograin transportavam produtos alimentares, como óleo de cozinha, óleo de soja e xarope, sem efetuar a limpeza dos navios-tanque entre os usos, descrevendo a questão como um "segredo aberto" na indústria de transportes.

A CCTV qualificou o acontecimento de "equivalente a envenenamento", apesar das declarações da Sinograin, de que havia iniciado uma investigação sobre suas transportadoras.

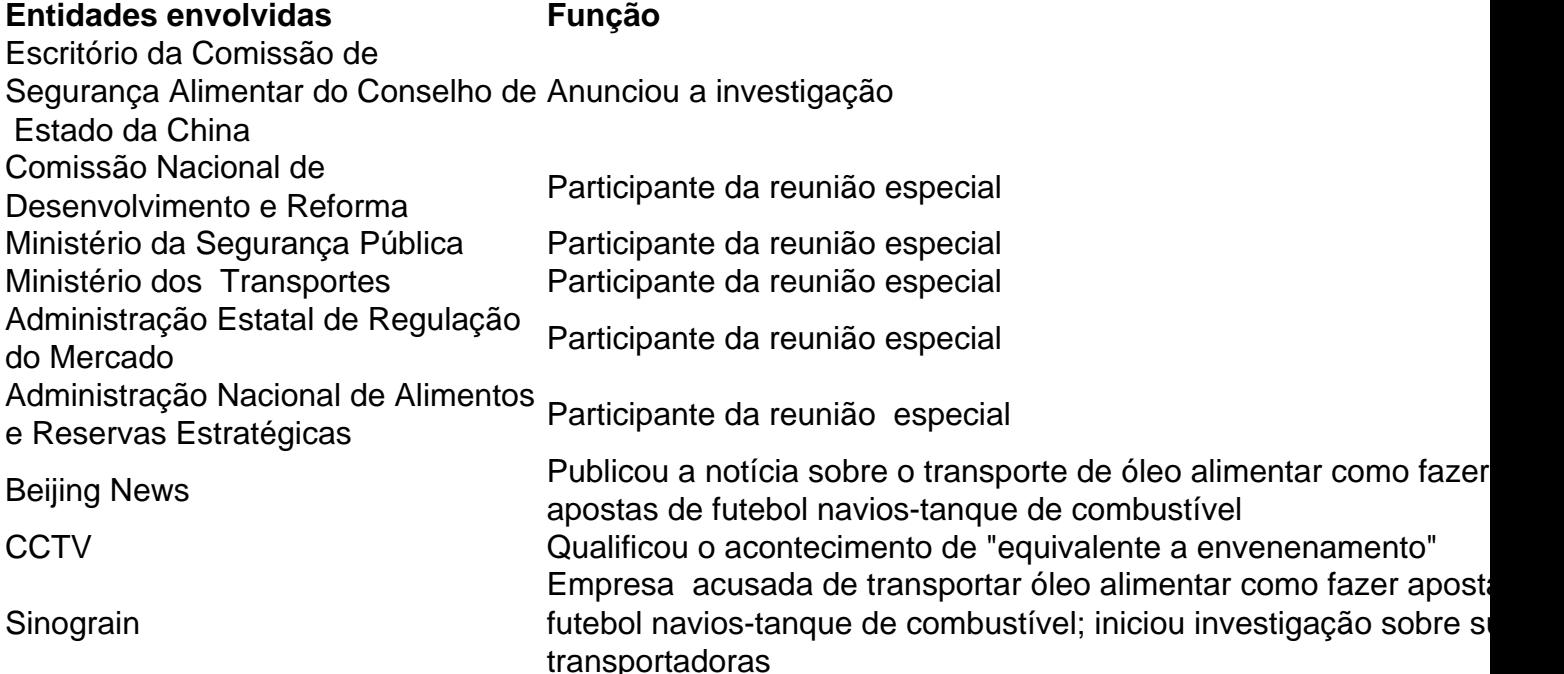

### **0 comentários**

Keywords: como fazer apostas de futebol Update: 2024/7/12 3:21:00